# Deterministic Sel

https://cs.pomona.edu/classes/c

## **Outline**

Topics and Learning Objectives

• Analyze an irregular, deterministic, and divide and conquer algorithm for the selection problem.

#### Exercise

• Recursion Tree

#### Resources

• Algorithms Illuminated Chapter 6

### Selection Problem

**Input**: A set of n numbers and an integer i, with  $1 \le i \le n$ 

**Output:** The element that is larger than exactly i - 1 other elements

- Known as the i<sup>th</sup> order statistic or the i<sup>th</sup> smallest number
- The minimum element is the 1<sup>st</sup> order statistic ( $i = 1$ )
- The maximum element is the n<sup>th</sup> order statistic ( $i = n$ )
- What is "i" for the median? (an expression base on n)
	- If n is even, then the medians are the  $n/2$  and  $n/2 + 1$  order statistics
	- If n is odd, then the median is the  $(n + 1)/2$  order statistic

### Selection Problem

*Find the i th smallest number in an array*

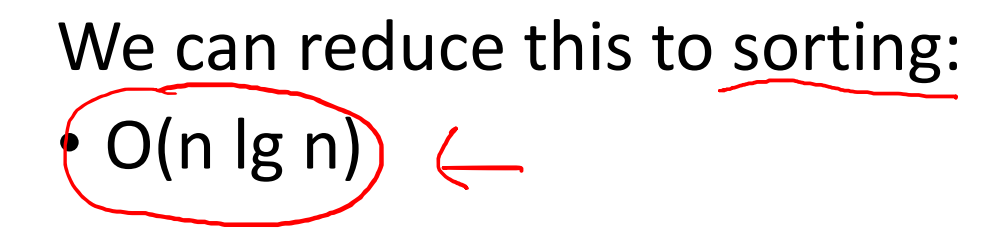

We can use Quickselect (randomized selection):

- Best Case: (O(n)
- Average Case: (O(n)
- Worst Case:  $O(n^2)$   $\leftarrow$

# Key Component of Quickselect: Partitioning

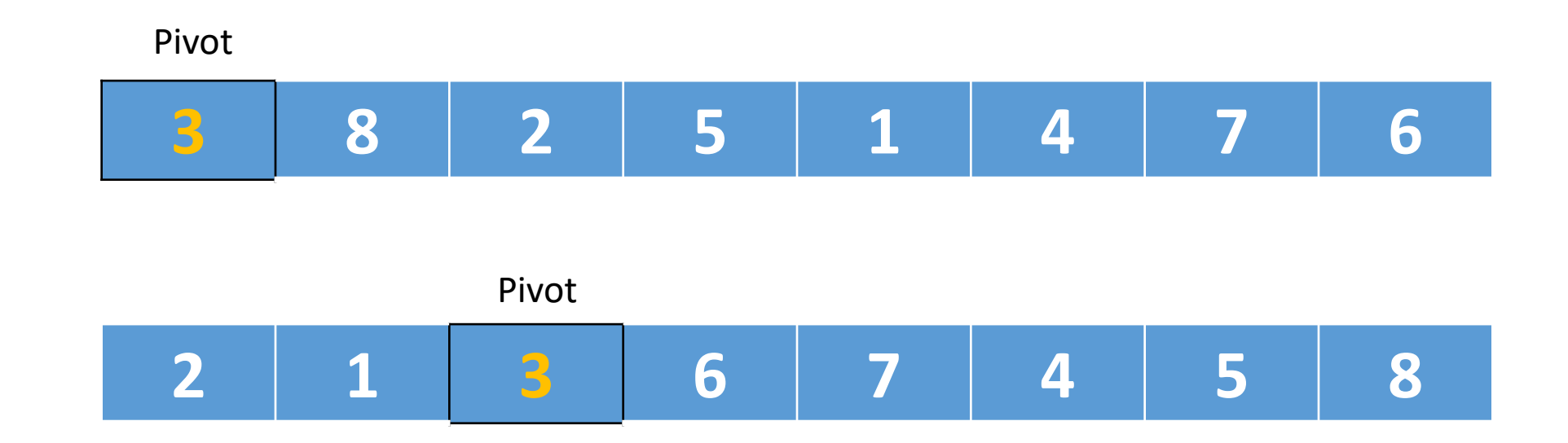

What if we are looking for the  $5<sup>th</sup>$  order statistic?

- What is the fifth order statistic?
- Do we need to recursively look on both sides of the pivot?

#### Deterministic Selection

Works like Quicksort

Deterministically choose "good" pivot (*close* to a 50-50 split)

• The pivot is some value near to the median

Goal: select a pivot that is guaranteed to be pretty good

Key idea: find the median of medians

# Deterministic Selection, Pivot Selection

- Break input into groups of size 5 (n/5 total groups) Sort)each group
- Copy the n/5 medians (middle elements) from each group
- Recursively compute the median of medians
- Use the median of medians as the pivot
- Partition using this pivot
- Return
	- the pivot element, or
	- recursively search the left and right

You can call this higher-level pseudocode

#### **FUNCTION** DSelect(array, i)

*# Base 1 indexing (makes it easier to interpret indices)*

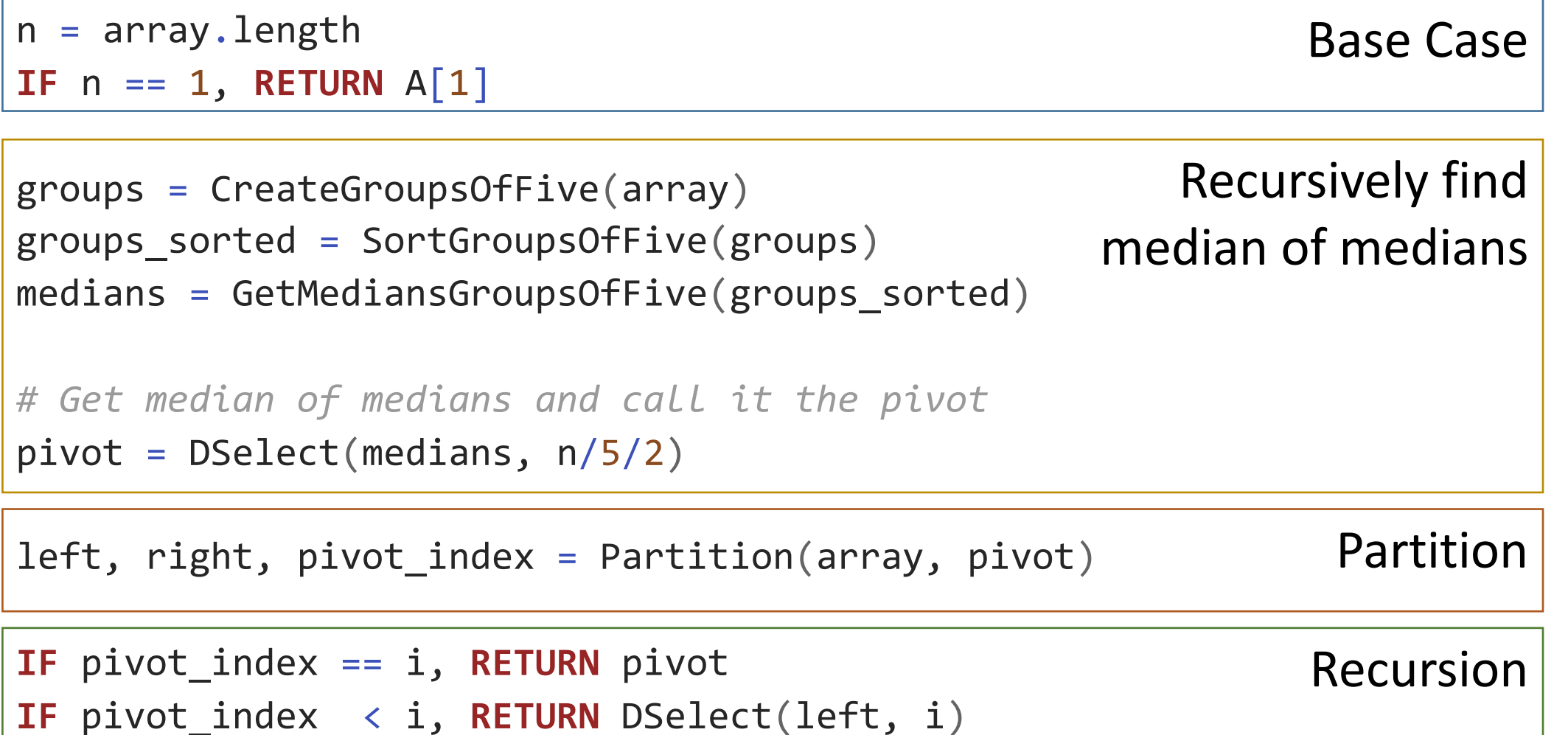

```
IF pivot_index > i, RETURN DSelect(right, i - pivot_index)
```
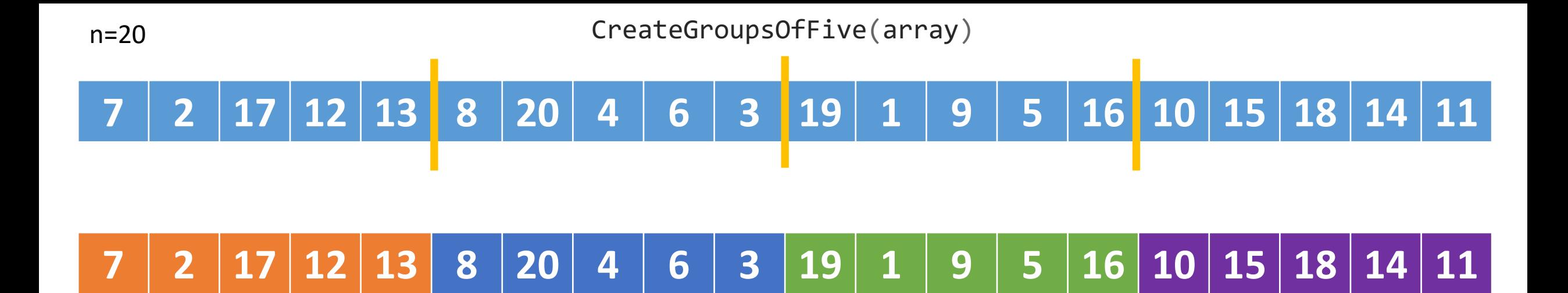

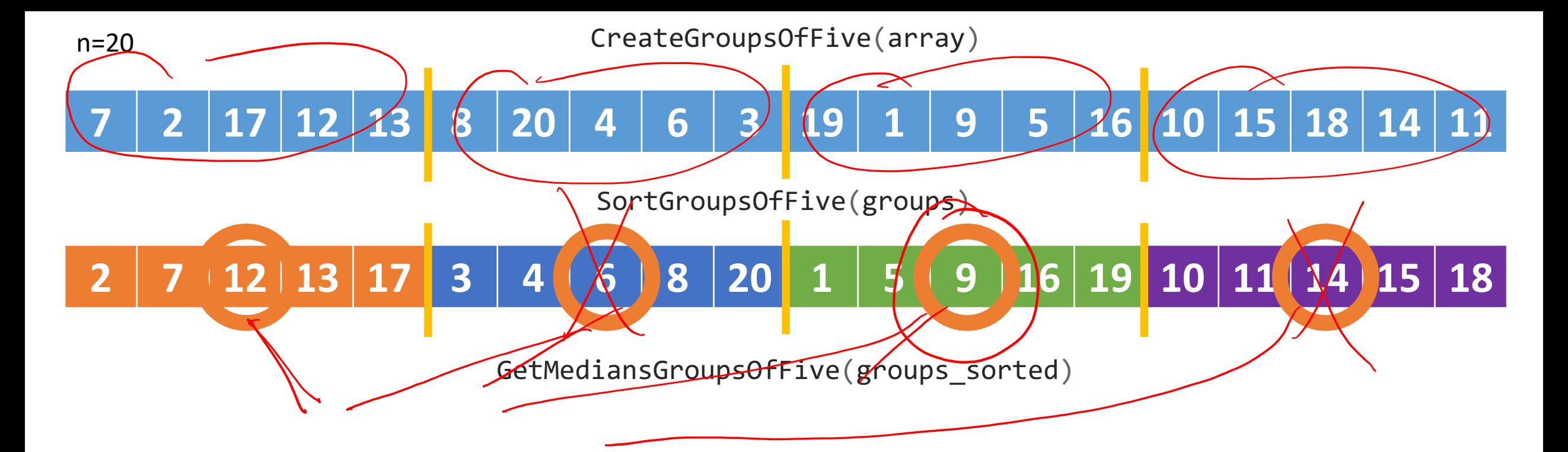

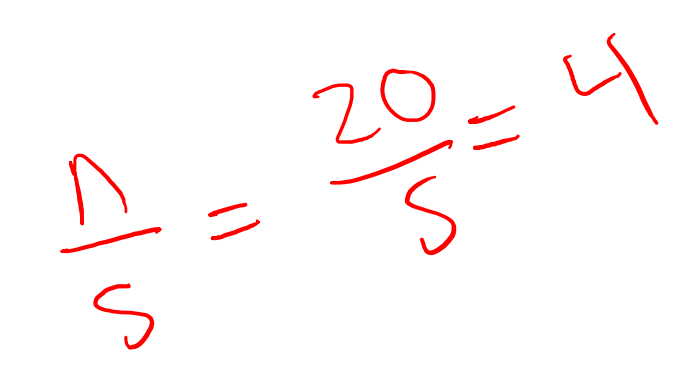

What is the median of medians?

 $70$  $\sum$ 

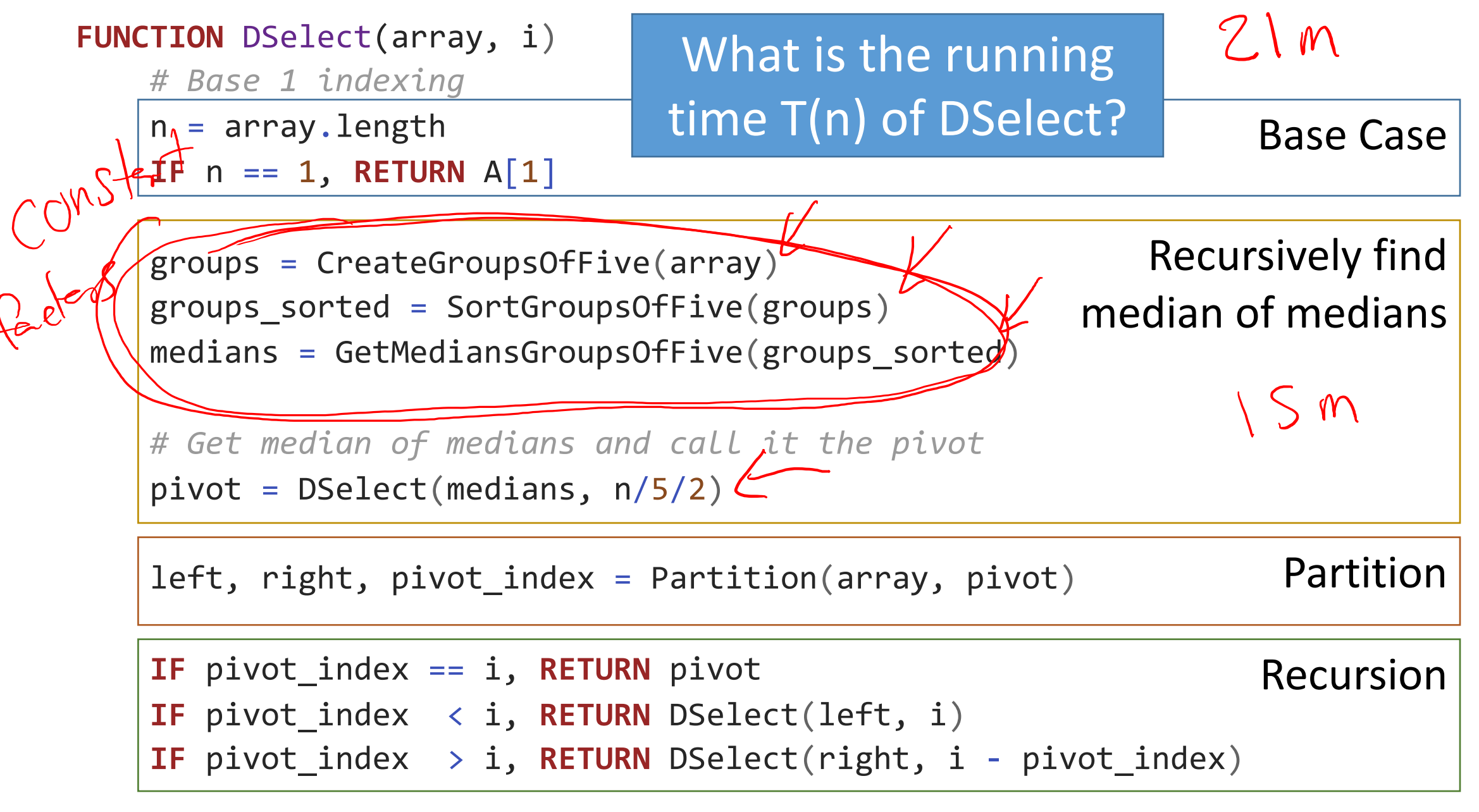

## DSelect Running Time

#### **Theorem**:

• for every input array of length n, DSelect returns the i<sup>th</sup> order statistic in  $O(n)$ 

Seems impossible since (compared with quicksort) we've added

- another recursive call (to find the pivot) and
- a bunch of work to find the median of medians

#### **FUNCTION** DSelect(array, i)  $T(n)$

*# Base 1 indexing*

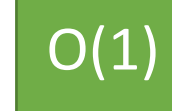

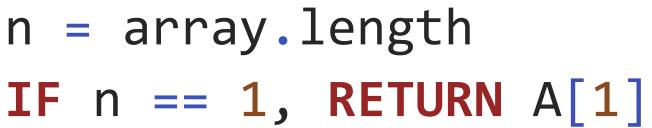

Base Case

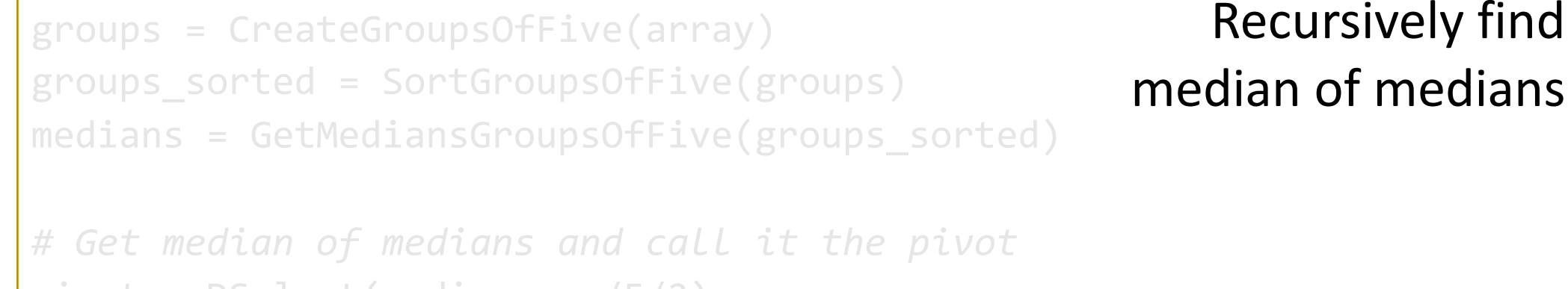

pivot = DSelect(medians, n/5/2)

left, right, pivot\_index = Partition(array, pivot)

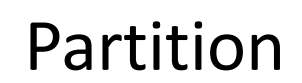

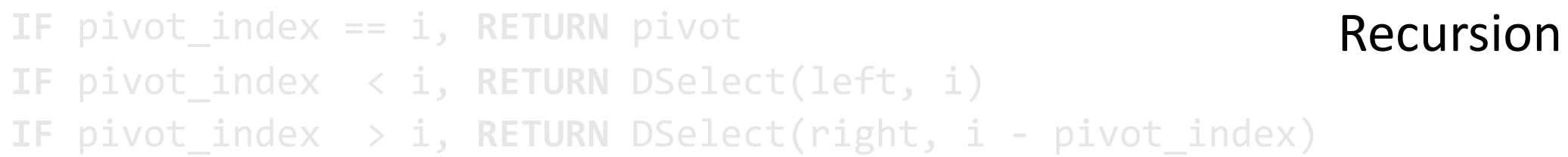

 $O(1)$ **FUNCTION** DSelect(array, i) *# Base 1 indexing*  $n =$  array. length IF  $n == 1$ , **RETURN**  $A[1]$ groups = CreateGroupsOfFive(array) groups\_sorted = SortGroupsOfFive(groups) medians = GetMediansGroupsOfFive(groups\_sorted) *# Get median of medians and call it the pivot* pivot = DSelect(medians, n/5/2) left, right, pivot\_index = Partition(array, pivot) **IF** pivot\_index == i, **RETURN** pivot **IF** pivot\_index < i, **RETURN** DSelect(left, i) **IF** pivot\_index > i, **RETURN** DSelect(right, i - pivot\_index) Base Case Recursively find median of medians Partition Recursion What must be the running time of this work?

 $T(n)$ 

15

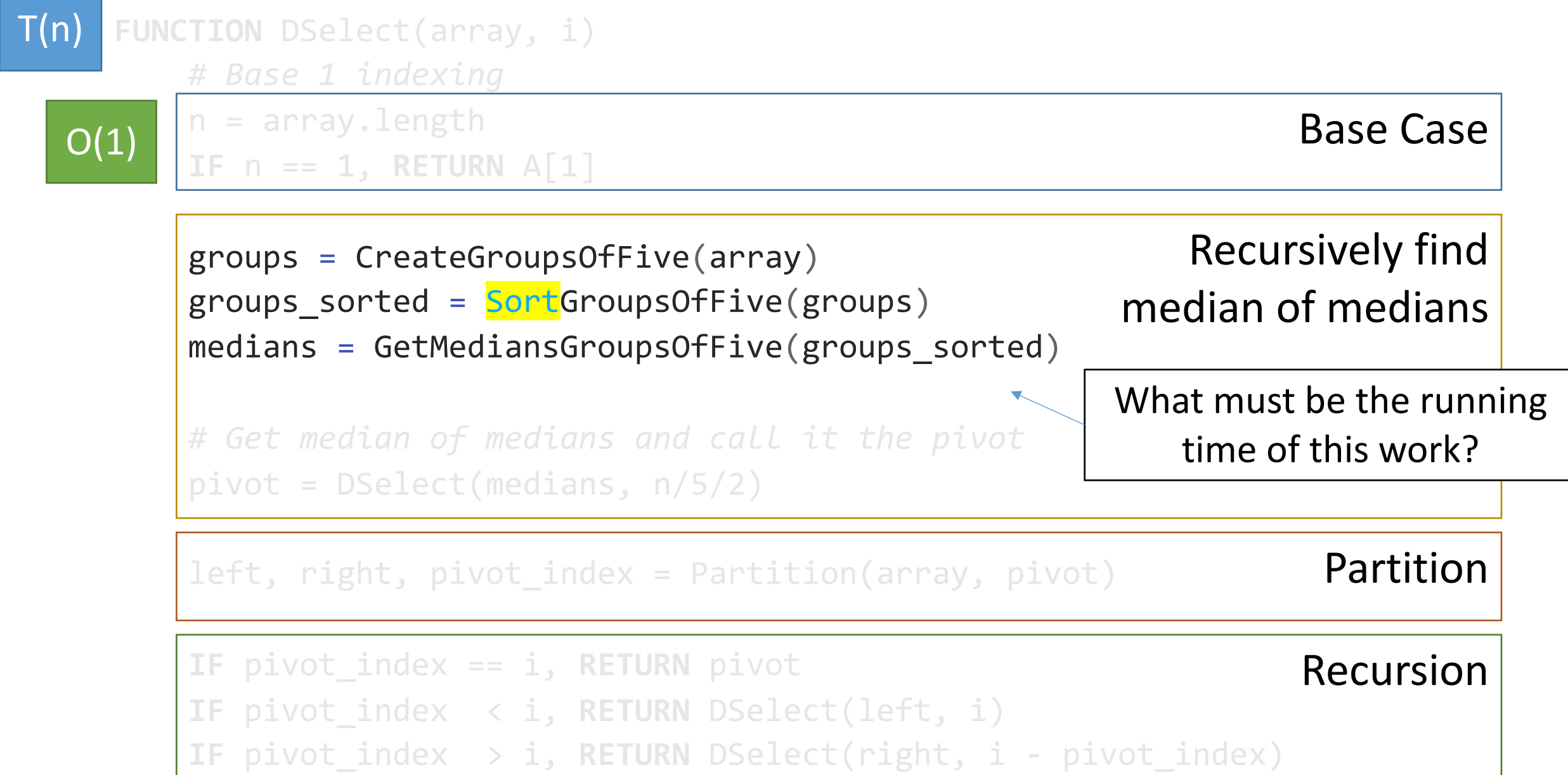

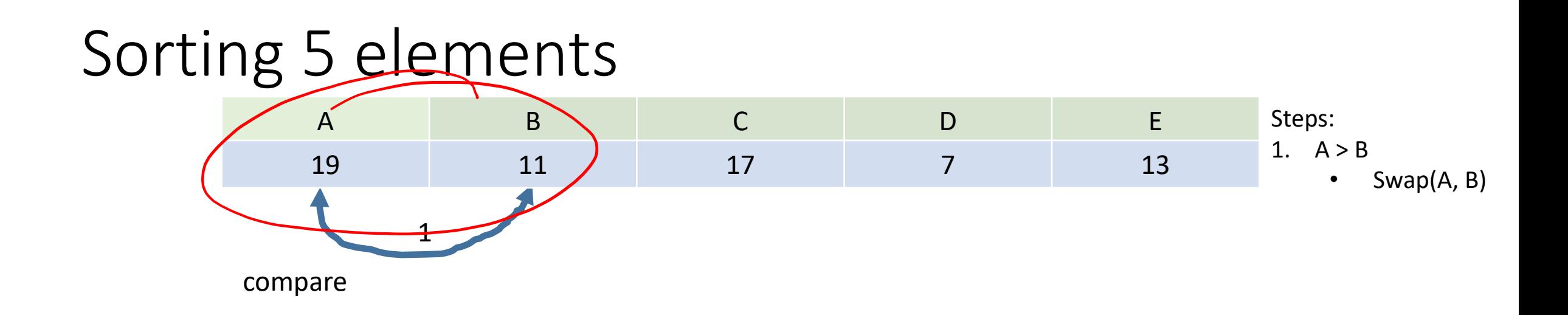

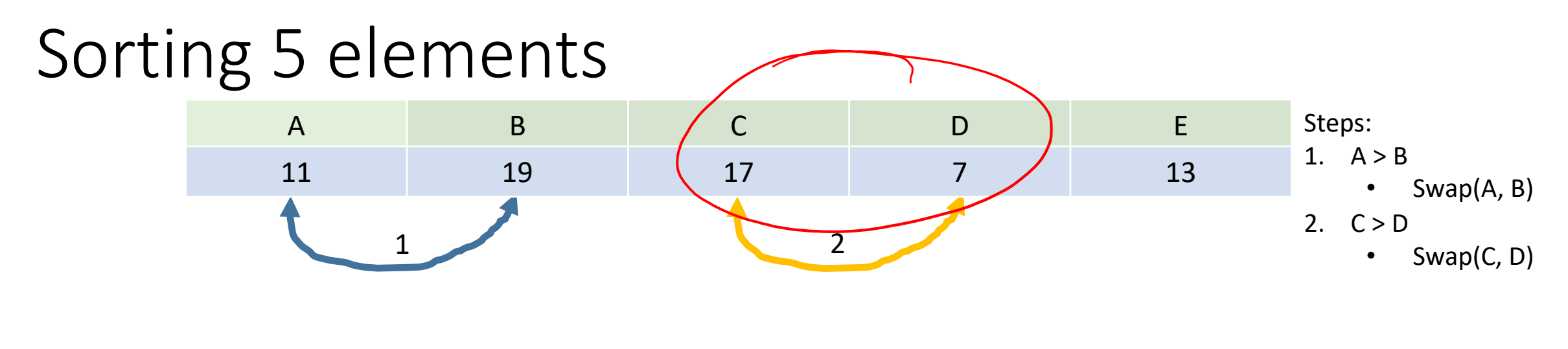

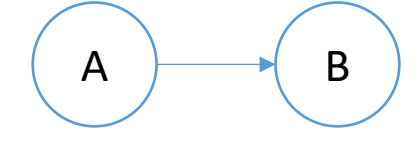

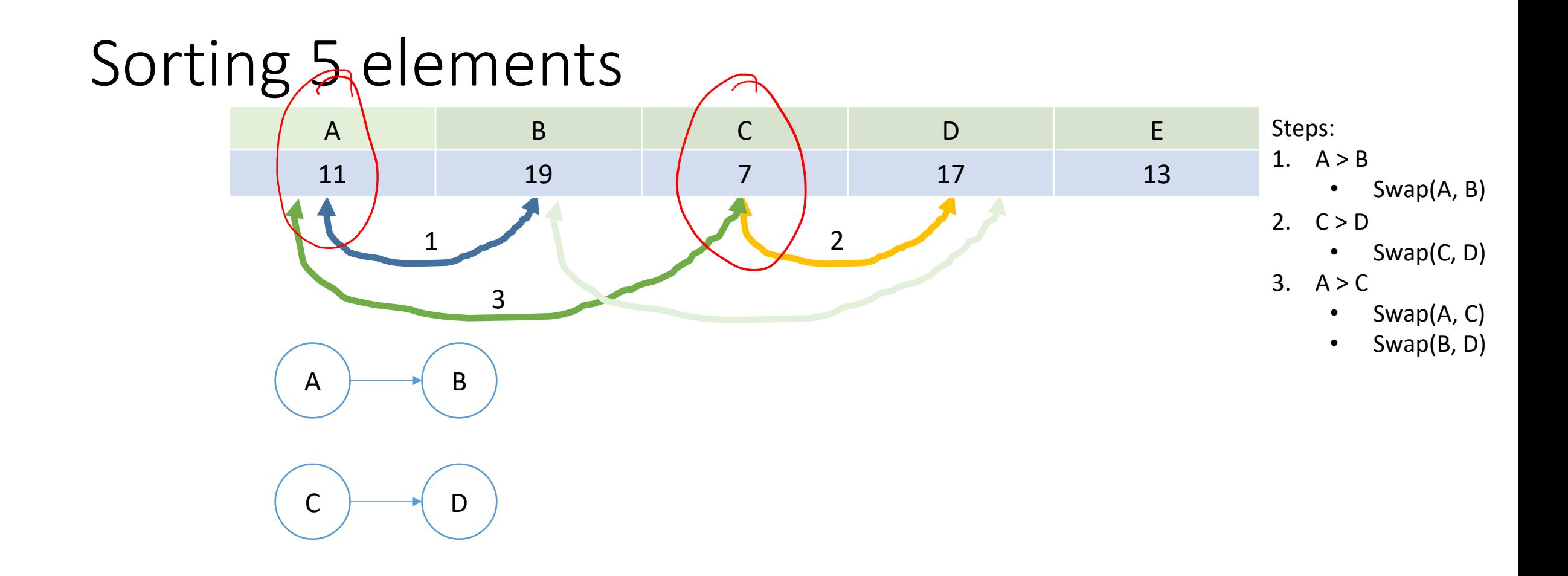

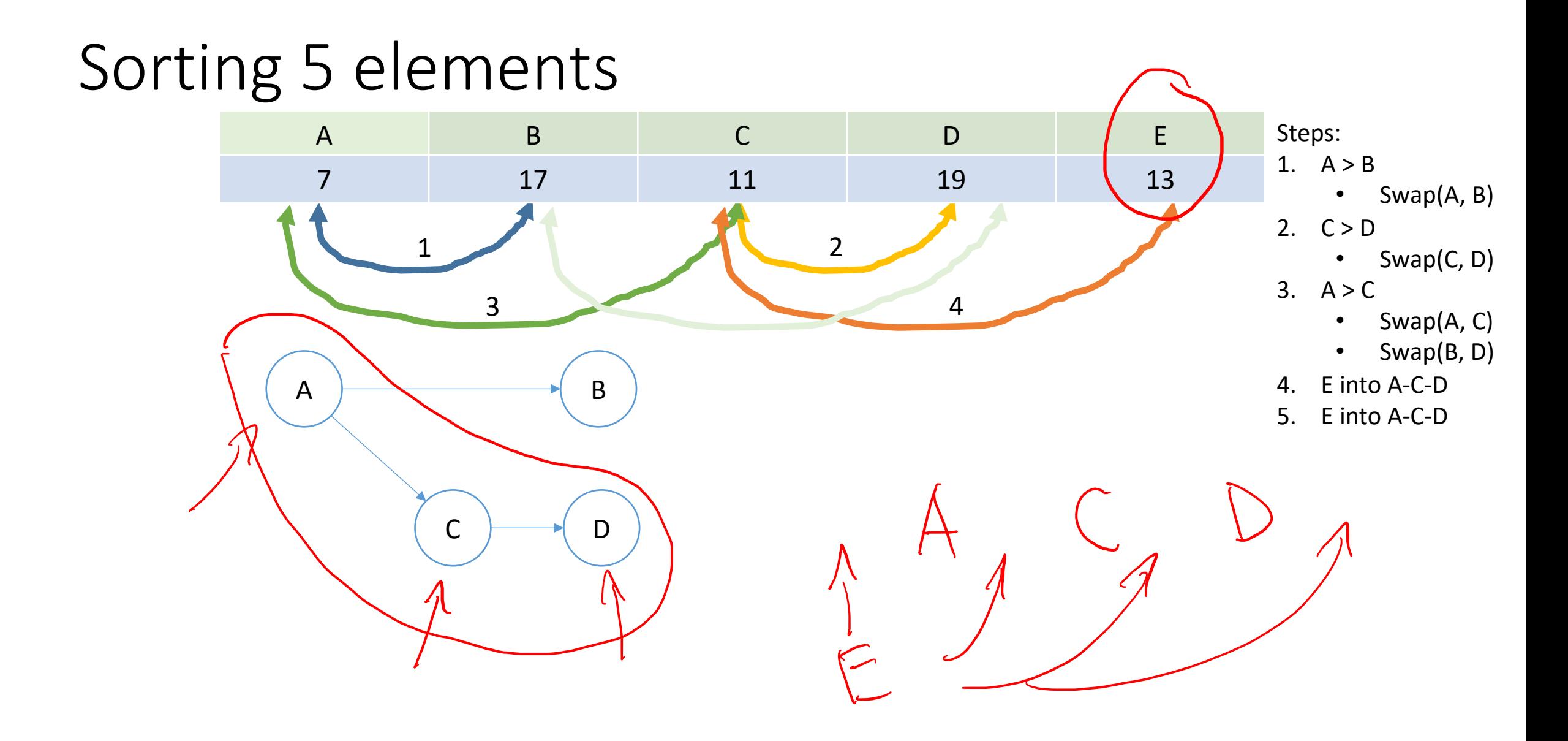

#### Sorting 5 elements

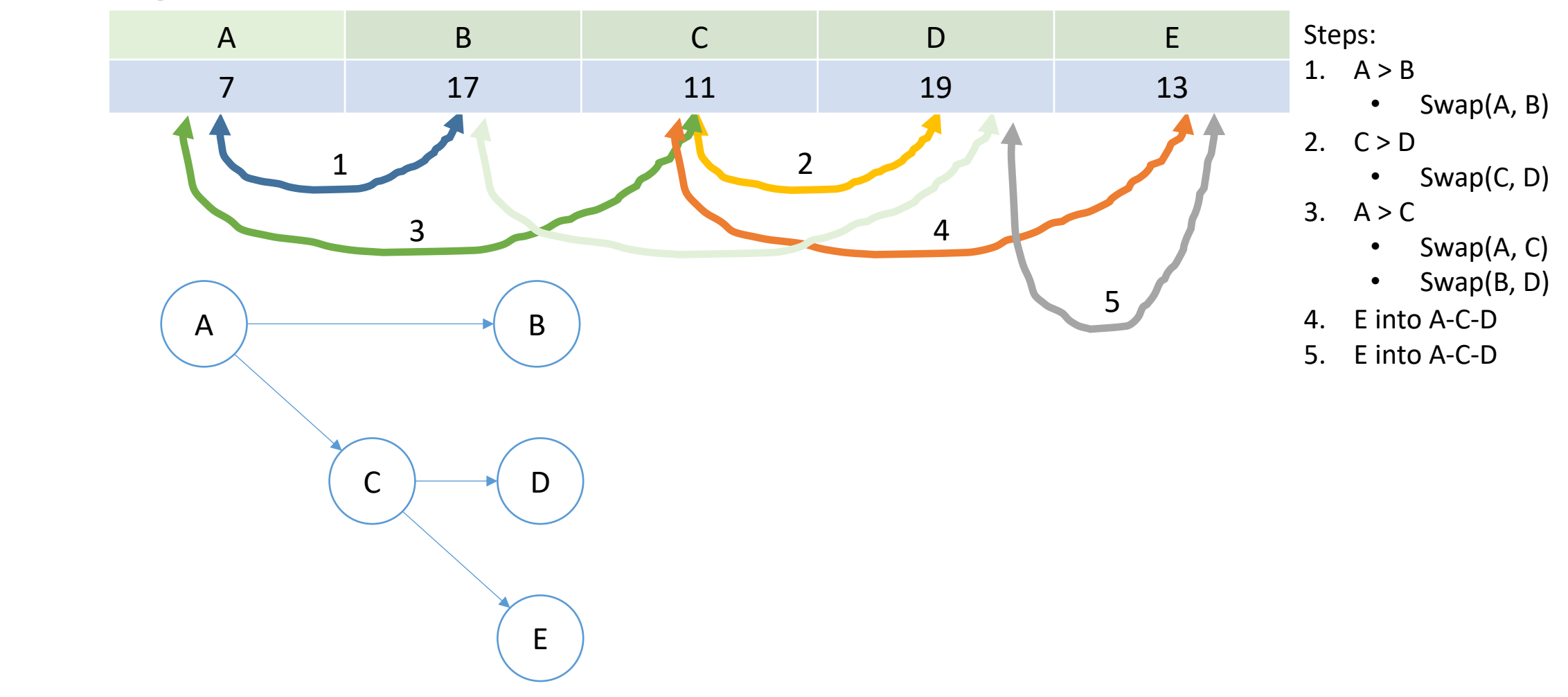

#### Sorting 5 elements

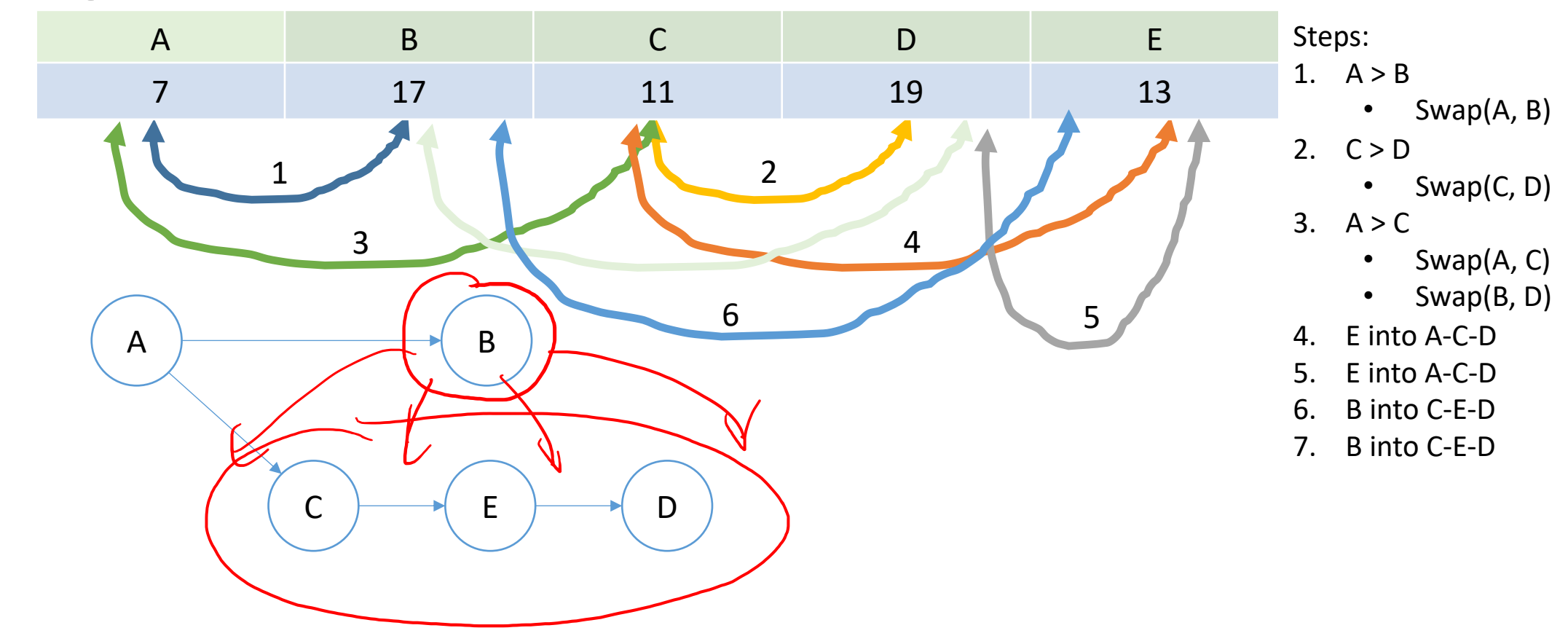

#### Sorting 5 elements

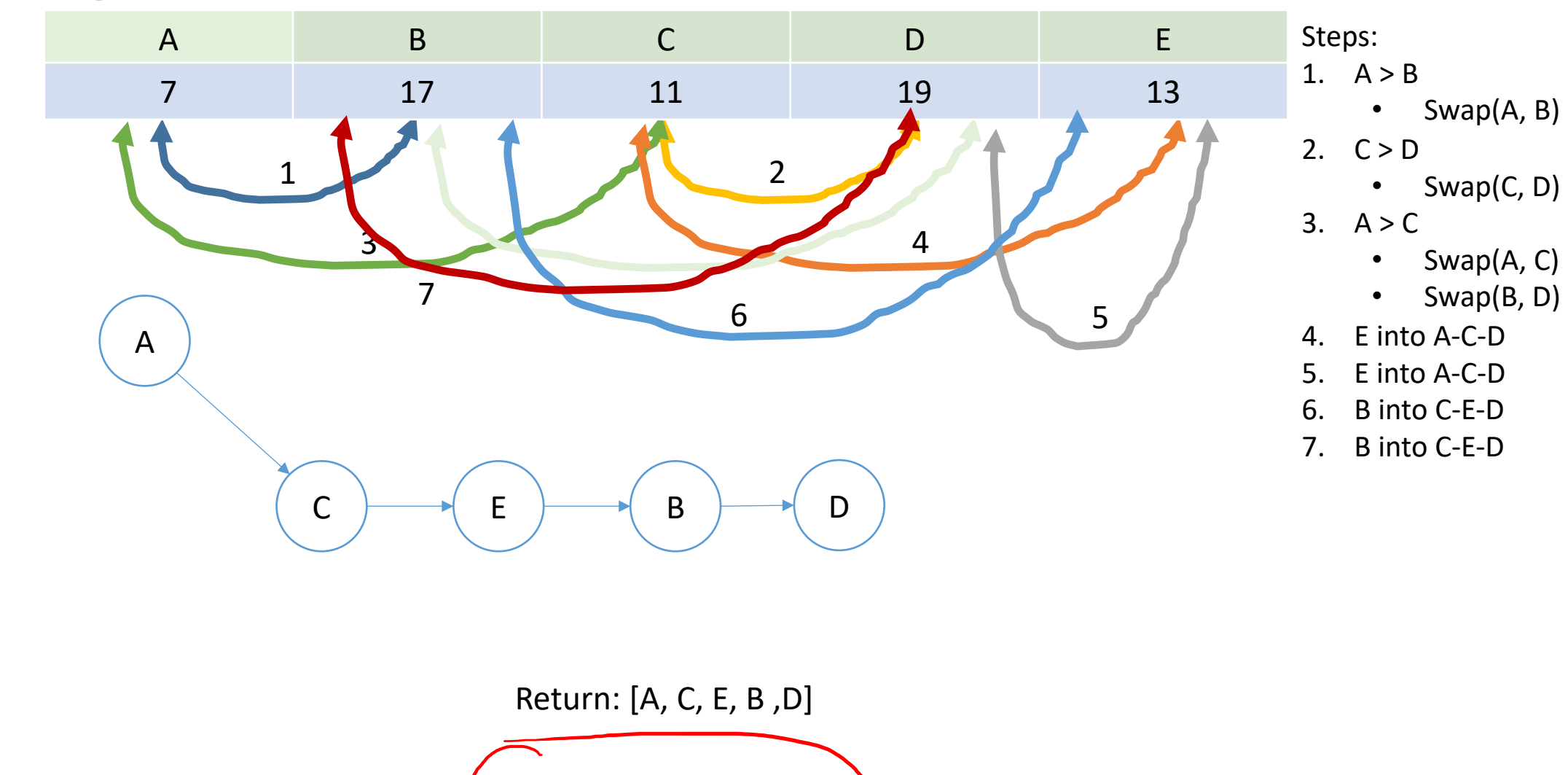

At most 7 comparisons!

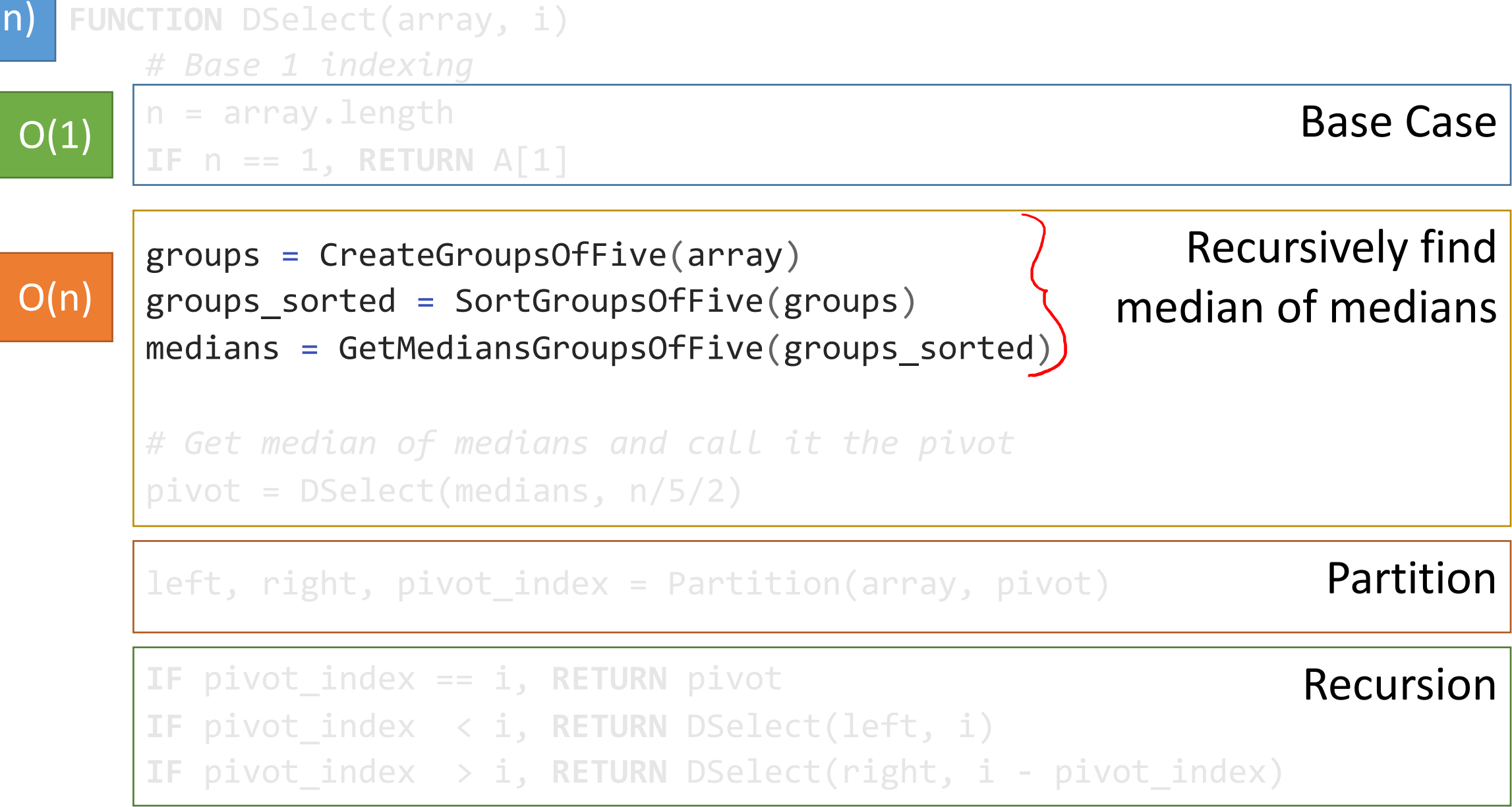

 $\bigcirc$ 

 $T(n)$ 

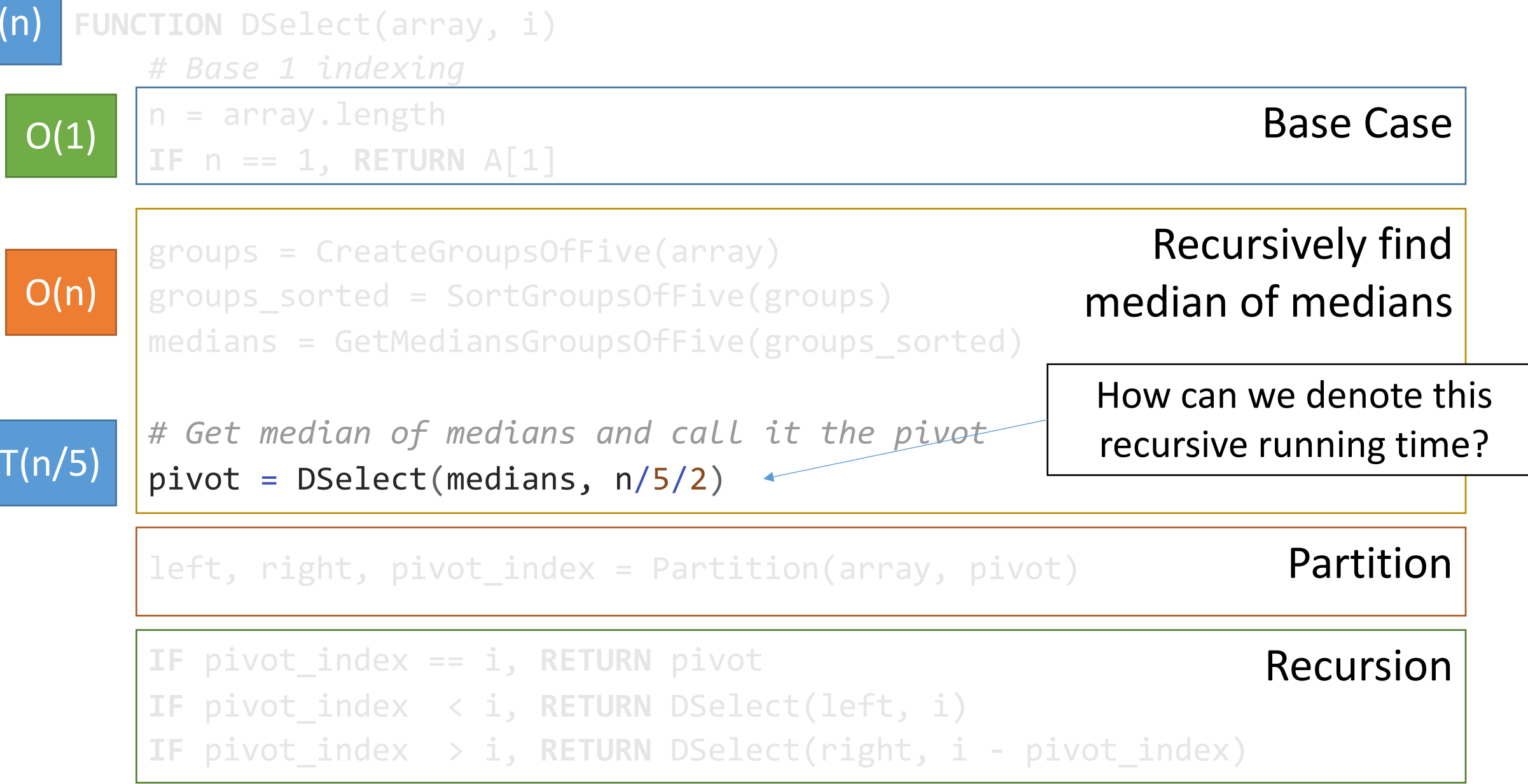

 $\mathbf{I}$ 

 $\boxed{\mathsf{T}}$ 

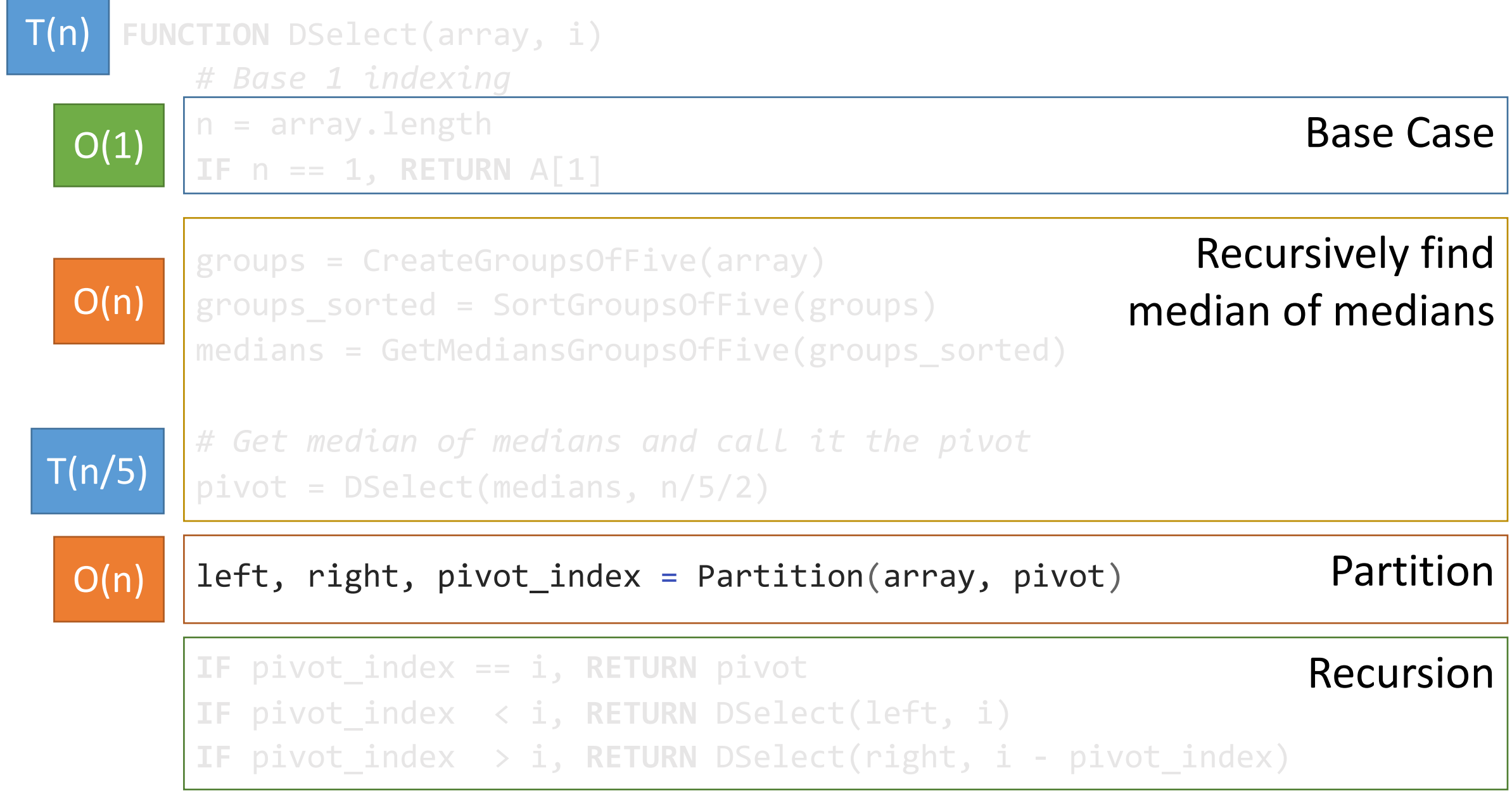

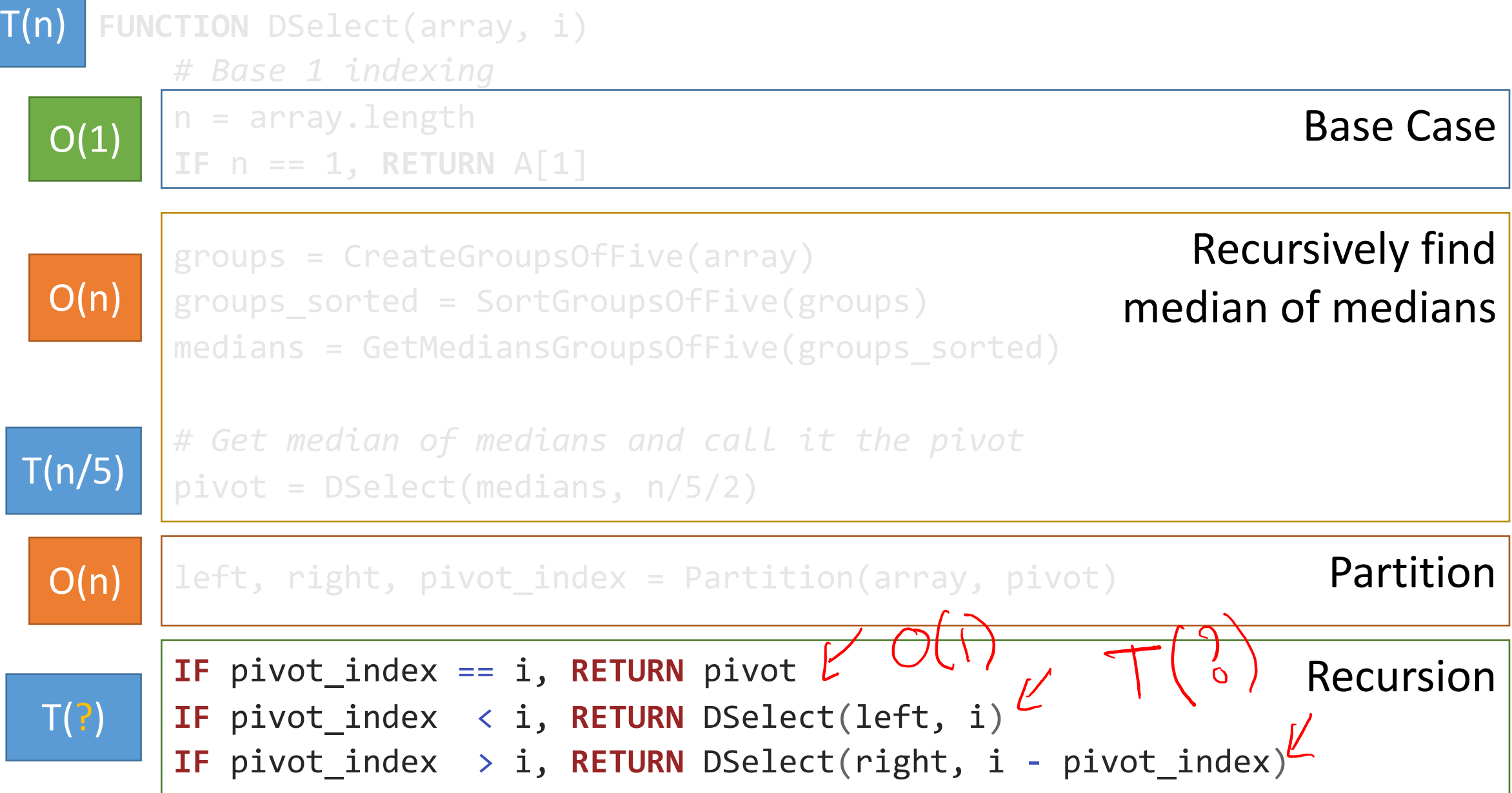

#### DSelect Running Time

 $T(n)$  = maximum # of operations required for input of length n

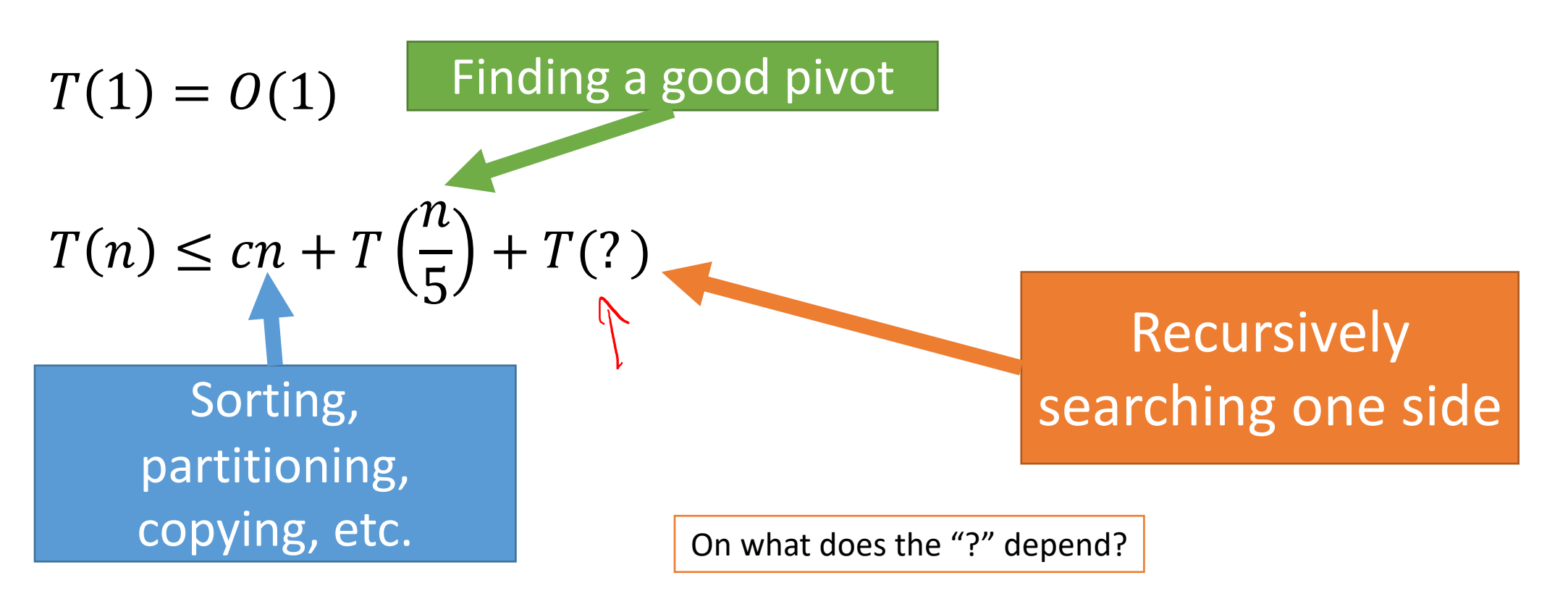

#### DSelect Running Time

 $T(n)$  = maximum # of operations required for input of length n

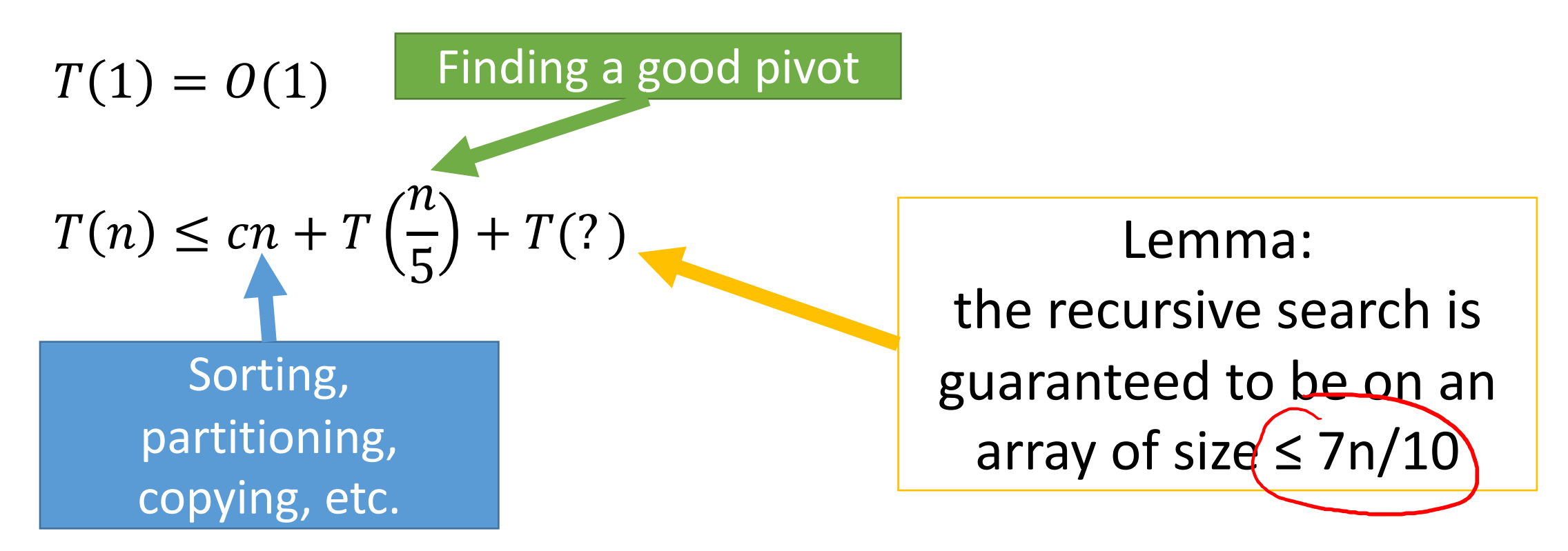

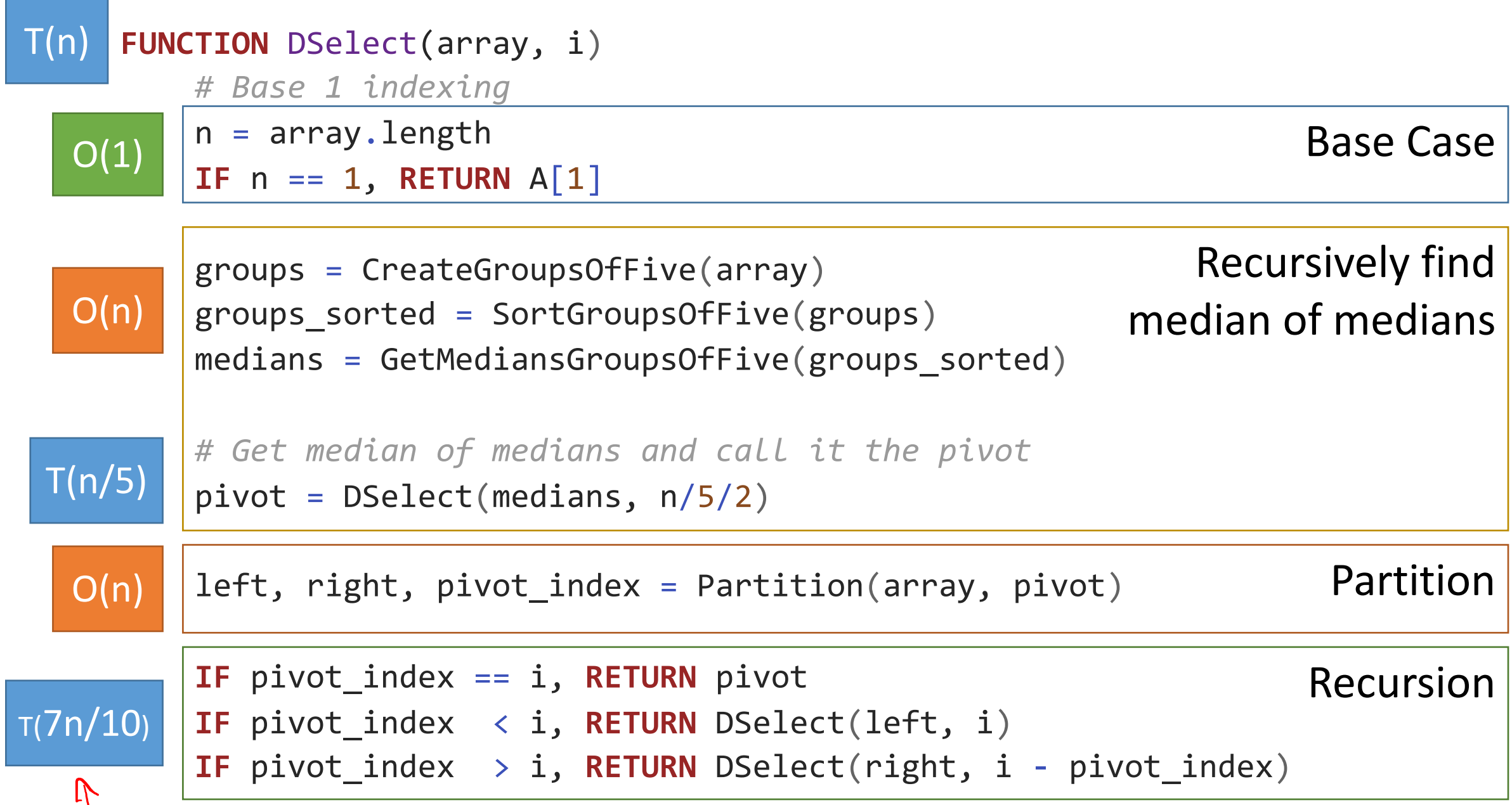

## Selecting the pivot

$$
T(n) \le cn + T\left(\frac{n}{5}\right) + T\left(\frac{7n}{10}\right)
$$

- We can now replace the "?" with 7n/10
- Let  $k = n/5$  be the number of groups of size 5
- Let  $x_i = i$ <sup>th</sup> smallest element of the k medians
- So, the pivot is  $x_{k/2}$  (the median of medians)
- Our goal is to show that:

 $\leq$  30 % of the input array is smaller than  $x_{k/2}$ 

 $\leq$  30 % of the input array is larger than  $x_{k/2}$ 

This means that we must search at most 70% (7/10<sup>ths</sup>) of the remaining input

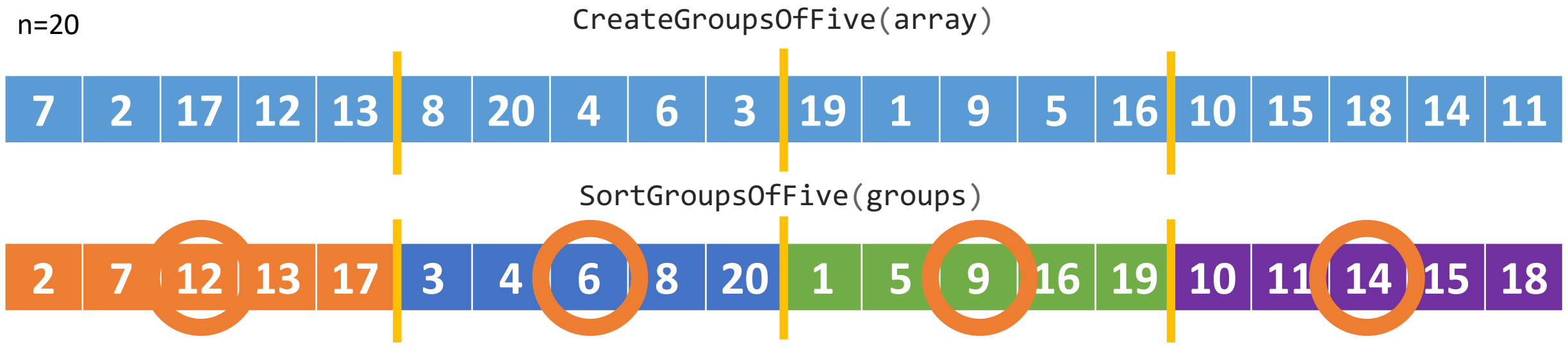

GetMediansGroupsOfFive(groups\_sorted)

What is the median of medians?

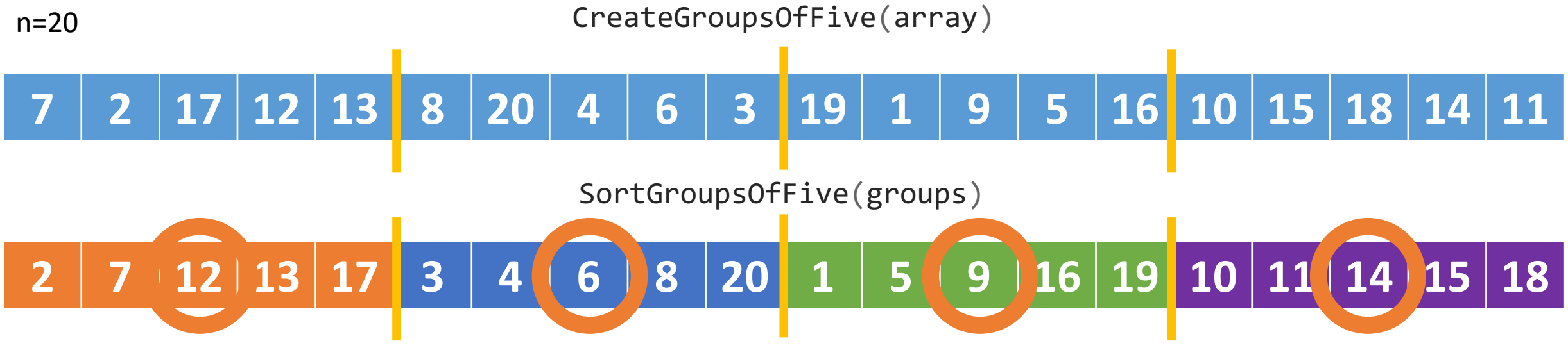

GetMediansGroupsOfFive(groups\_sorted)

What is the median of medians?

#### From where do we get 30%?

n=20

CreateGroupsOfFive(array)

#### **2 17 12 13 8 20 4 6 3 19 1 9 5 16 10 15 18 14 11**

SortGroupsOfFive(groups)

**7 12 13 17 3 4 6 8 20 1 5 9 16 19 10 11 14 15 18**

GetMediansGroupsOfFive(groups\_sorted)

| 20           | 19             | 17 | 18 |
|--------------|----------------|----|----|
| 8            | 16             | 13 | 15 |
| 6            | 9              | 12 | 14 |
|              | $\overline{5}$ |    | 11 |
| $\mathbf{R}$ |                |    | 10 |

This is a just a diagram to show what we're looking at

# $3/5$  of  $1/2$  of the groups  $=\left( \frac{30\%}{2} \right)$ Guaranteed bigger than (or equal to) (at least)

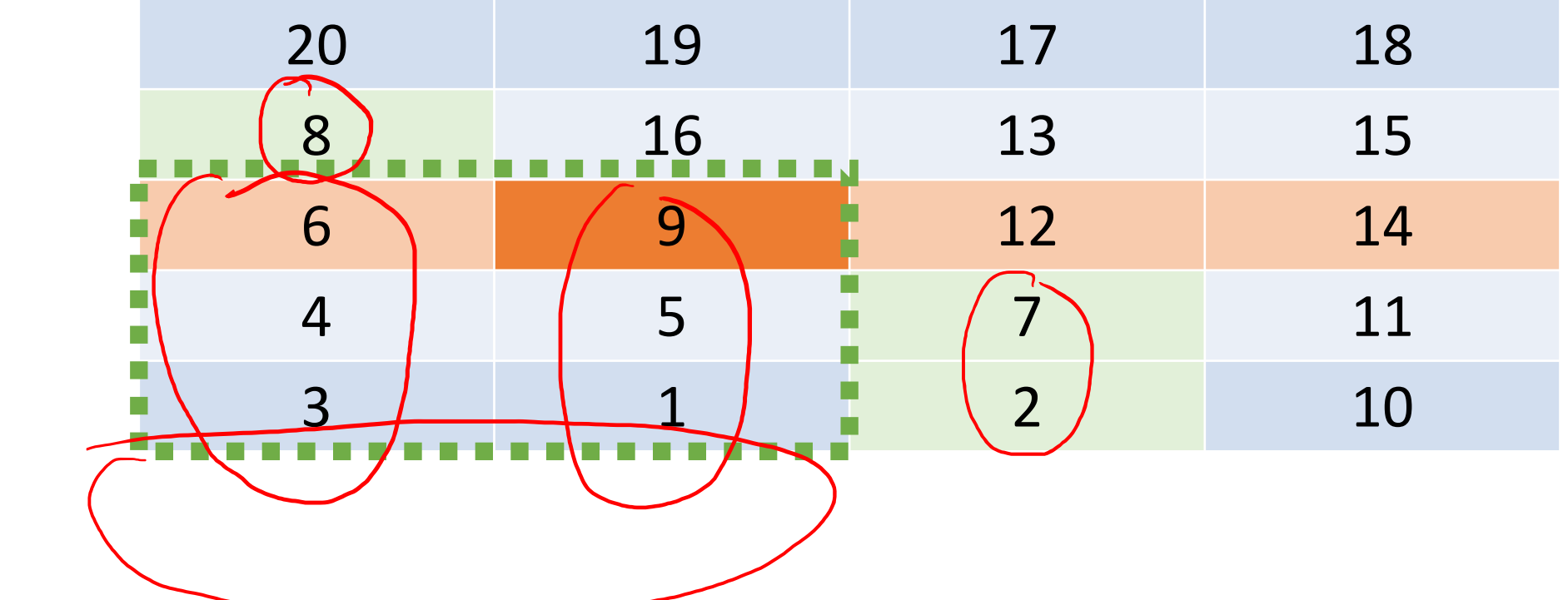

 $X_{k/2}$ 

# $3/5$  of  $1/2$  of the groups =  $30\%$ Guaranteed smaller than (or equal to) (at least)

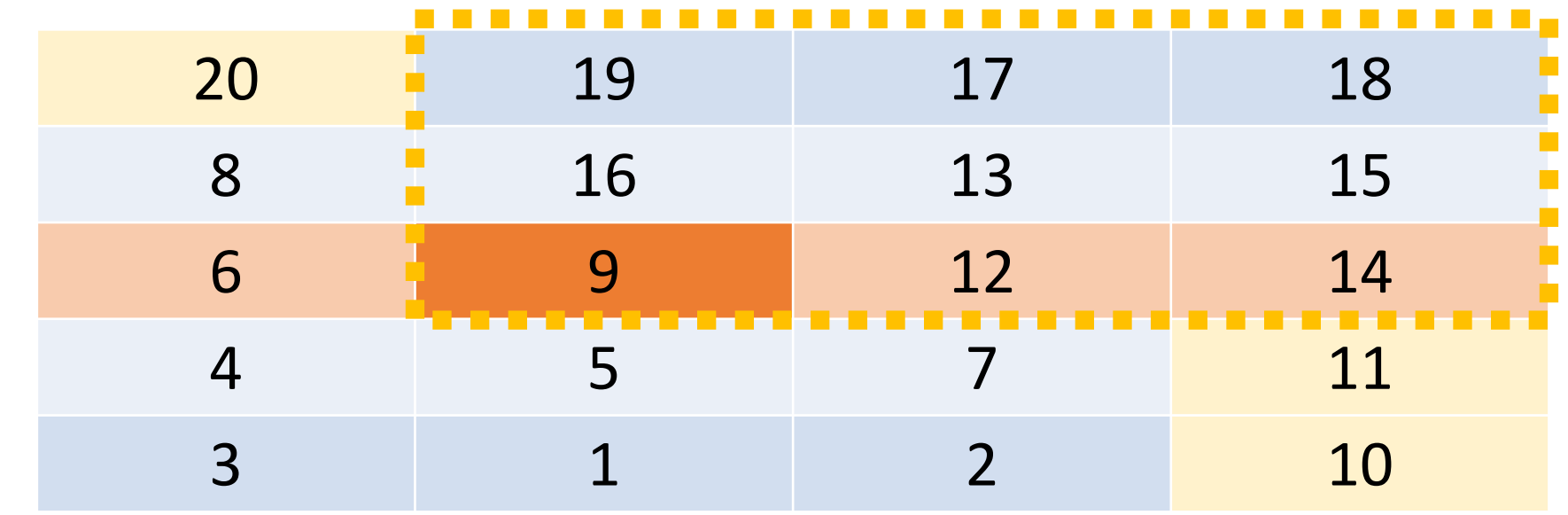

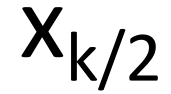

# Guaranteed bigger than (or equal to) (at least) Guaranteed smaller than (or equal to) (at least) 3/5 of 1/2 of the groups = **30%** 3/5 of 1/2 of the groups = **30%**

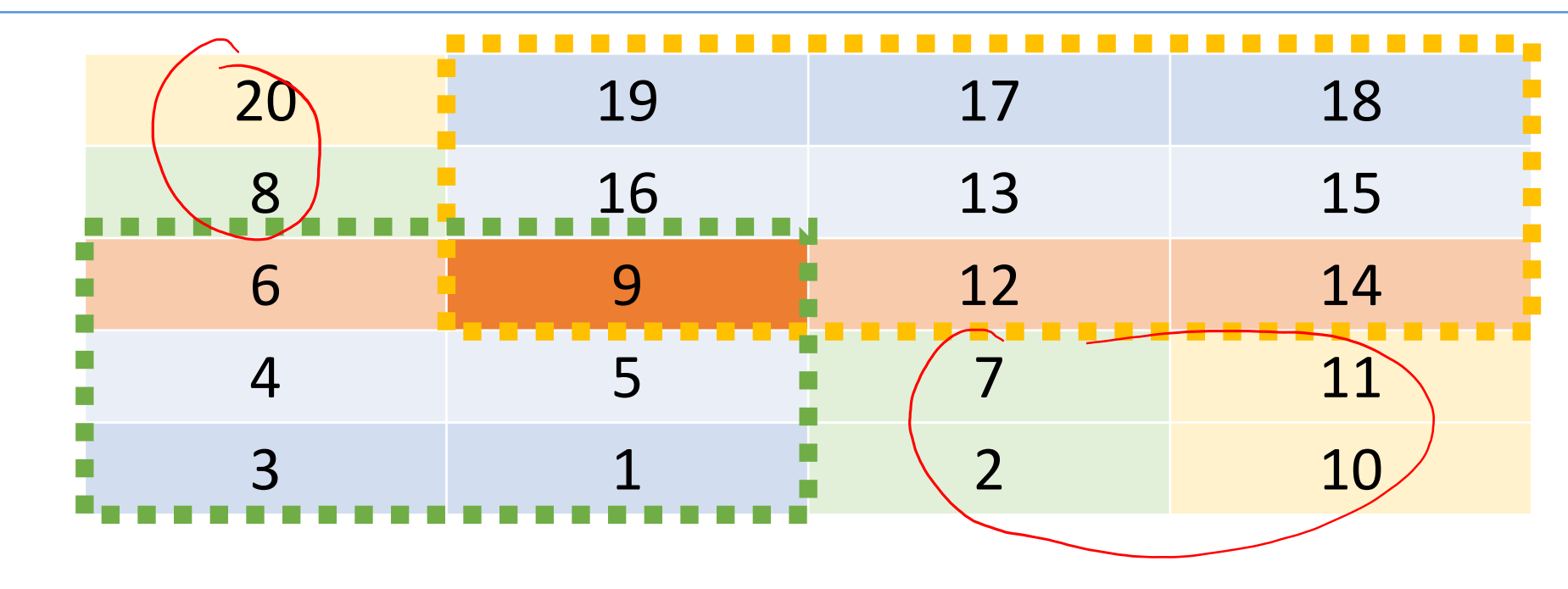

#### **2 17 12 13 8 20 4 6 3 19 1 9 5 16 10 15 18 14 11** So, we need to search either the  $\int_{0}^{1}$  **12**  $\int_{0}^{1}$  **12**  $\int_{0}^{1}$  **12**  $\int_{0}^{1}$  **12**  $\int_{0}^{1}$  **12**  $\int_{0}^{1}$  **12**  $\int_{0}^{1}$  **12**  $\int_{0}^{1}$  **12**  $\int_{0}^{1}$ (at most) upper 70% of the array or the (at most) lower 70% of the array.

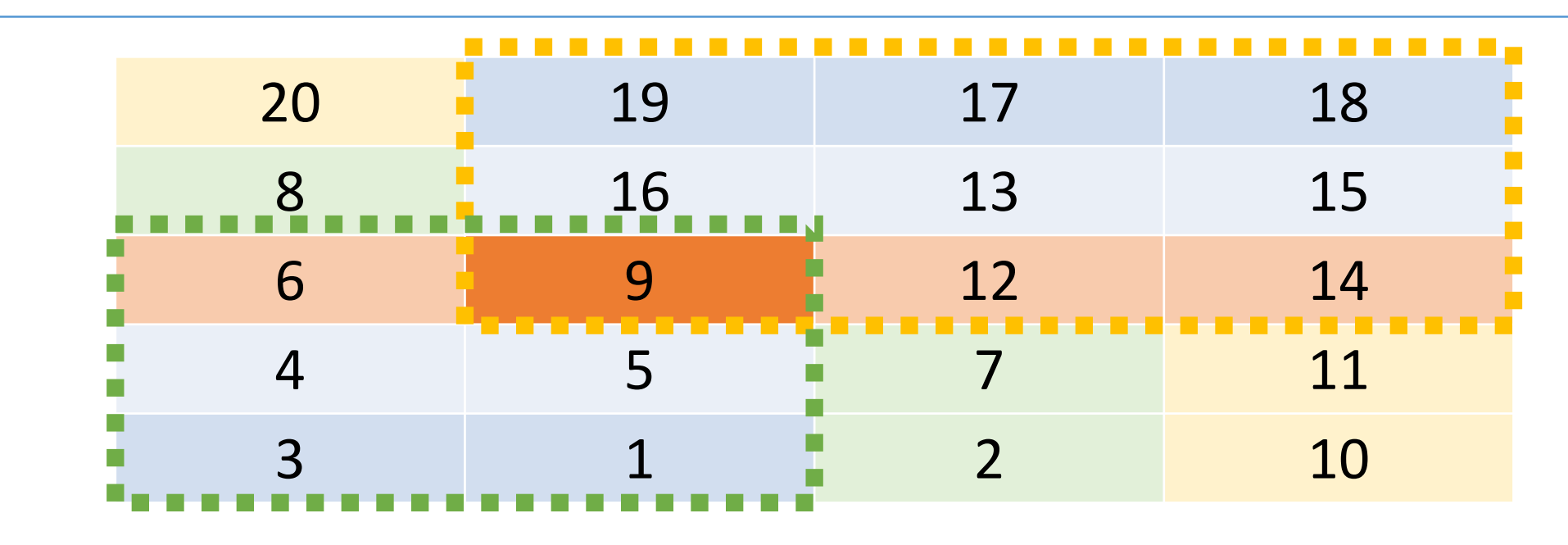

### Total Running Time

$$
T(n) \le cn + T\left(\frac{n}{5}\right) + T\left(\frac{7n}{10}\right)
$$

- Can we use the master method?
- Not all subproblems are the same size
- We are going to use the substitution method

Guess and Check **Claim**: = () !" + <sup>5</sup> <sup>+</sup> 7 <sup>10</sup> <sup>≤</sup> ∀ <sup>≥</sup> # ≤ !" + <sup>5</sup> <sup>+</sup> 7 10

Let 
$$
a = 10c_{DS}
$$
, and  $n_0 = 1$ 

Proof by induction 1. Base Case:  $T(1) \le a \cdot n = a \cdot 1 = 10c_{DS}$ 2. Inductive Hypothesis: Assume  $T(k) \leq ak$  for  $k < n$ 3. Induction Step  $T(n) \leq c_{DS} n + T$  $\overline{n}$  $\left(\frac{1}{5}\right)$  + T  $7n$  $\left|\frac{10}{10}\right| \leq c_{DS} n + a$  $\overline{n}$  $\frac{1}{5} + a$  $7n$  $\frac{1}{10} \leq an$ 40

$$
T(n) \le c_{DS}n + T\left(\frac{n}{5}\right) + T\left(\frac{7n}{10}\right) \le c_{DS}n + a\frac{n}{5} + a\frac{7n}{10} \le an
$$
\n
$$
\bigcap_{n=1}^{\infty} C_{DS} + O\left(\frac{n}{5}\right) + O\left(\frac{7n}{10}\right) \le O\left(n\right)
$$
\n
$$
\bigcap_{n=1}^{\infty} C_{DS} + O\left(\frac{n}{5}\right) + O\left(\frac{7n}{10}\right) \le O\left(n\right)
$$
\n
$$
\bigcap_{n=1}^{\infty} C_{DS} + O\left(\frac{n}{10}\right) \le O\left(n\right)
$$
\n
$$
C_{DS} + O\left(\frac{n}{10}\right) \le O\left(n\right)
$$
\n
$$
C_{DS} + O\left(\frac{n}{10}\right) \le O\left(n\right)
$$
\n
$$
C_{DS} + O\left(\frac{n}{10}\right) \le O\left(n\right)
$$
\n
$$
C_{DS} + O\left(\frac{n}{10}\right) \le O\left(n\right)
$$

## Selection

Randomized selection (**average** O(n) runtime)

- Fast and practical
- All operations done in-place
- Small constant factors

**Deterministic selection (guaranteed O(n) runtime)**<br>• Slower in practice<br>• Futures

- Slower in practice
- Extra memory required
- Large constant factors (extra non-recursive work)

 $O(n) = T(n) \leq (80)$